## , tushu007.com

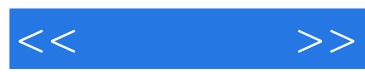

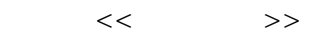

- 13 ISBN 9787894878021
- 10 ISBN 7894878022

出版时间:2009-12

页数:406

PDF

更多资源请访问:http://www.tushu007.com

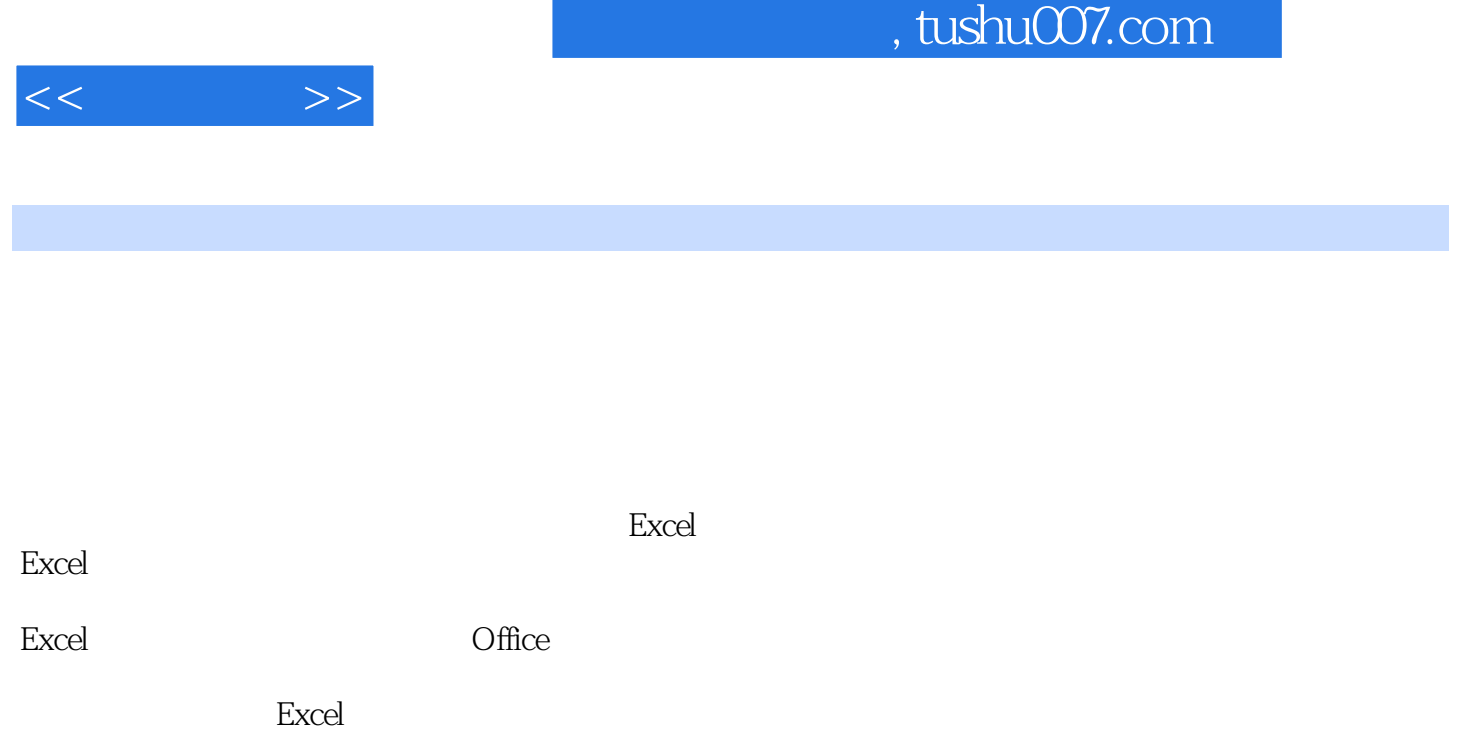

 $\mu$ 

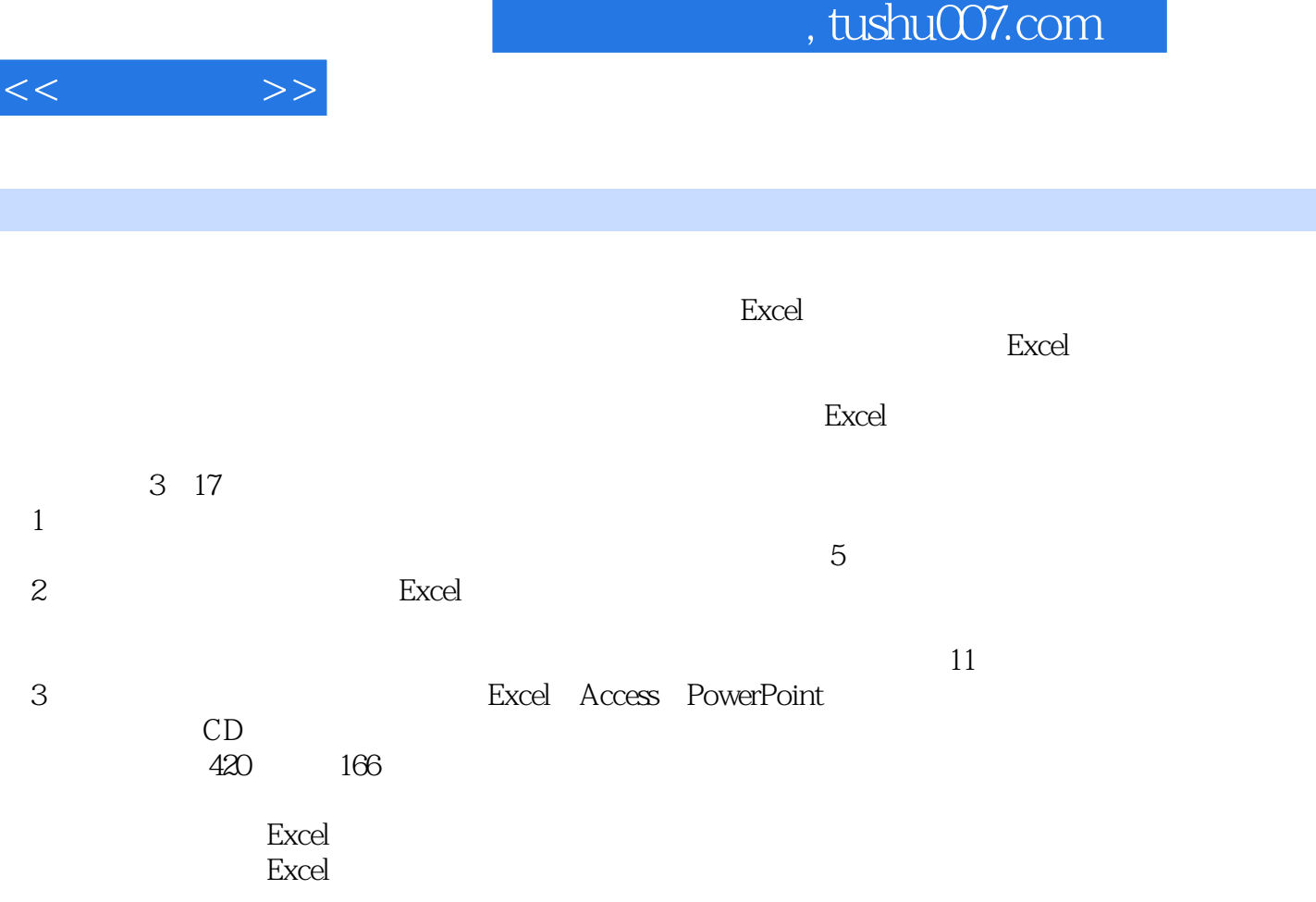

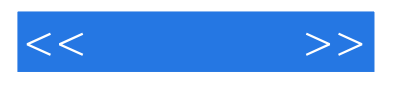

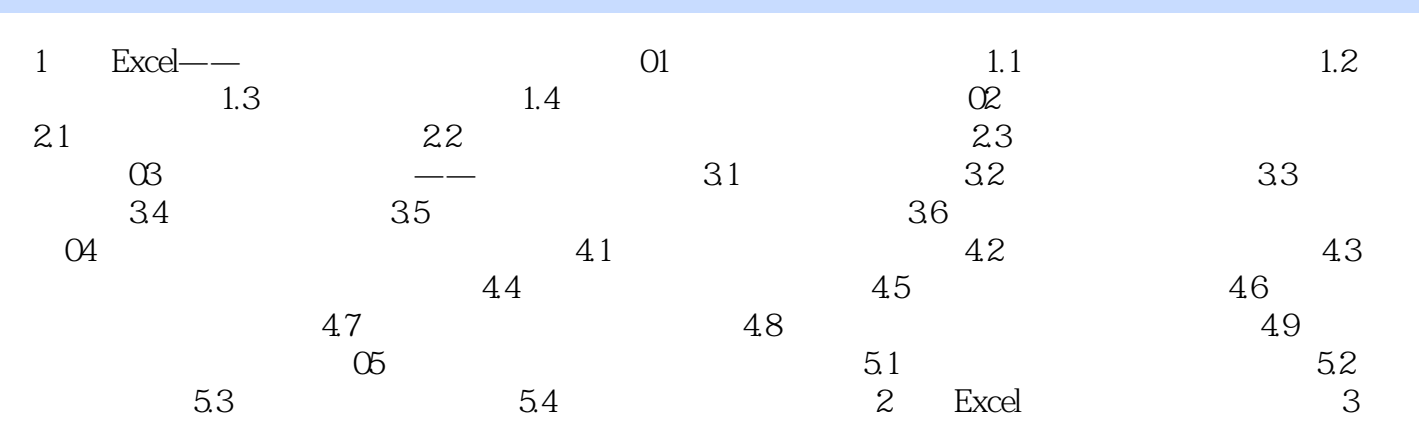

## and tushu007.com

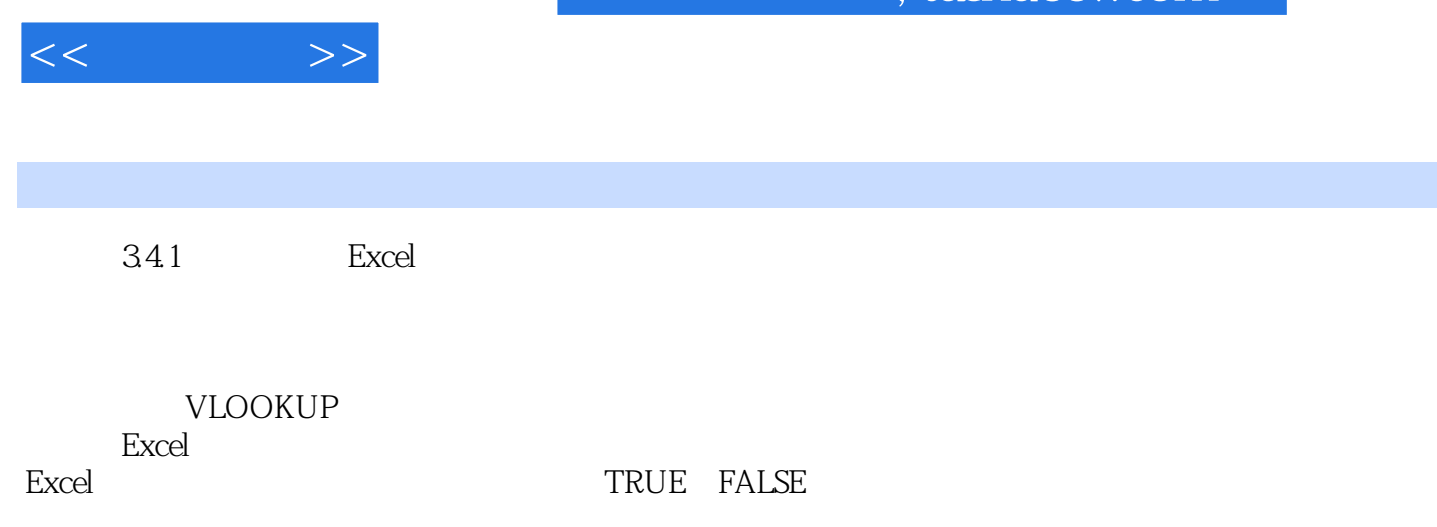

1, 2, 3…… %, SUM number1 number2... SUM  $\text{SUM}$ 

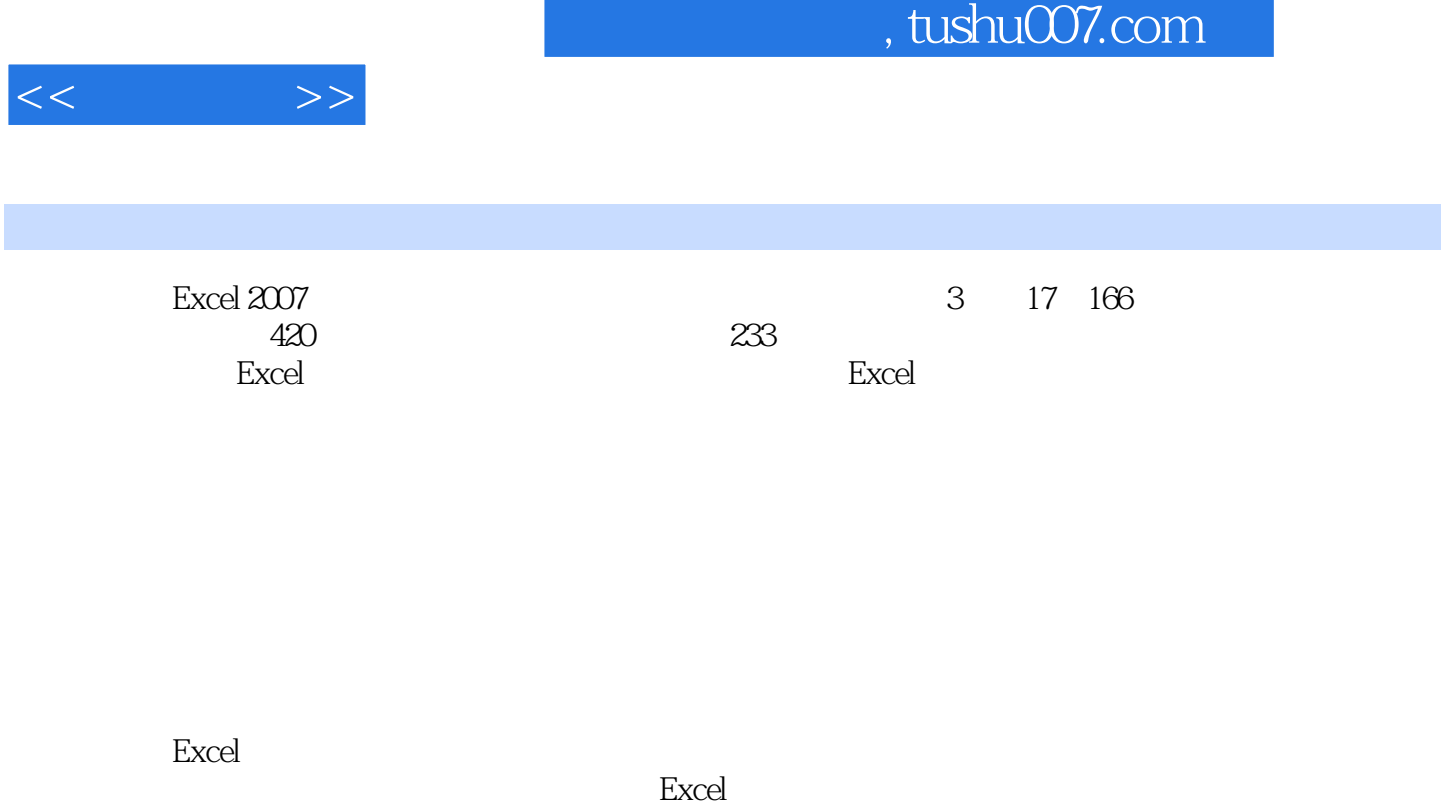

不知<mark>?这样的是这样的思考,这样的意</mark>味,但是我们的思考,但是我们的思考,但是我们的思考,但是我们的思考。

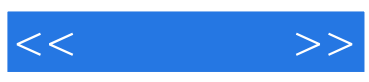

本站所提供下载的PDF图书仅提供预览和简介,请支持正版图书。

更多资源请访问:http://www.tushu007.com